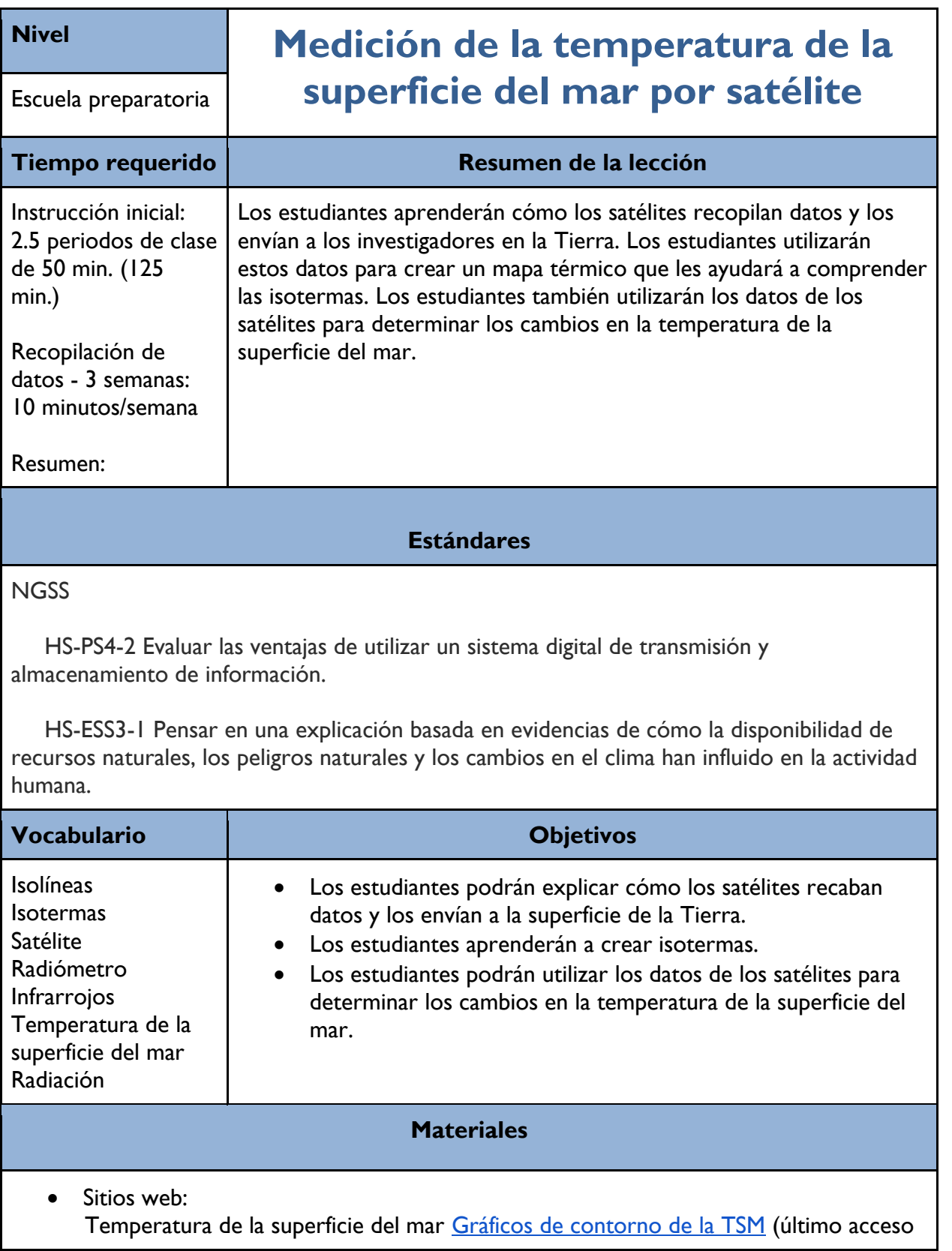

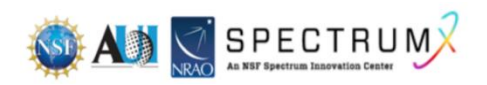

# 13/5/23) [Mapa de sensores ambientales del IOOS](https://sensors.ioos.us/#metadata/117819/station/data) de la NOAA (último acceso 13/5/23)

- Hojas de trabajo: Mapa de temperaturas de la superficie del mar (TSM) Hoja de trabajo sobre los satélites y la temperatura de la superficie del mar
- Lápices de color o marcadores, Sharpies

# **Requisitos previos**

Los estudiantes deben haber aprendido sobre el espectro electromagnético.

### **Consideraciones de seguridad**

**Ninguna** 

## **Programa**

Día 1: Introducción, actividad del mapa térmico, discusión del tema

Día 2: Presentación de los mapas de TSM, llenado de la hoja de TSM

Semanas 2, 3 y 4: 10 minutos durante un día para recabar datos

Día 3: Preguntas de conclusión, mapa de tendencias

### **Antes de la lección**

El profesor debe familiarizarse con los sitios web que se consultarán para poder solucionar cualquier problema en caso necesario.

Una parte opcional de la lección consiste en utilizar datos locales para conocer la temperatura de la superficie del mar utilizando el [Mapa de Sensores Ambientales del IOOS](https://sensors.ioos.us/#metadata/117819/station/data) (último acceso 5/13/23)

El profesor debe determinar qué estación local tiene los datos de la temperatura del agua.

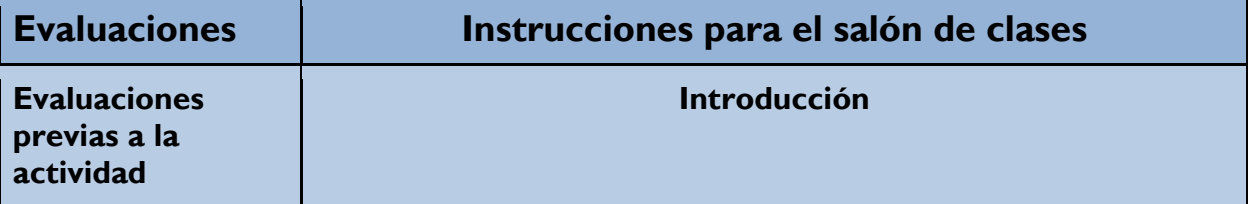

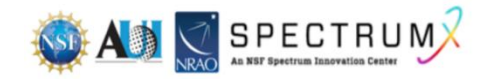

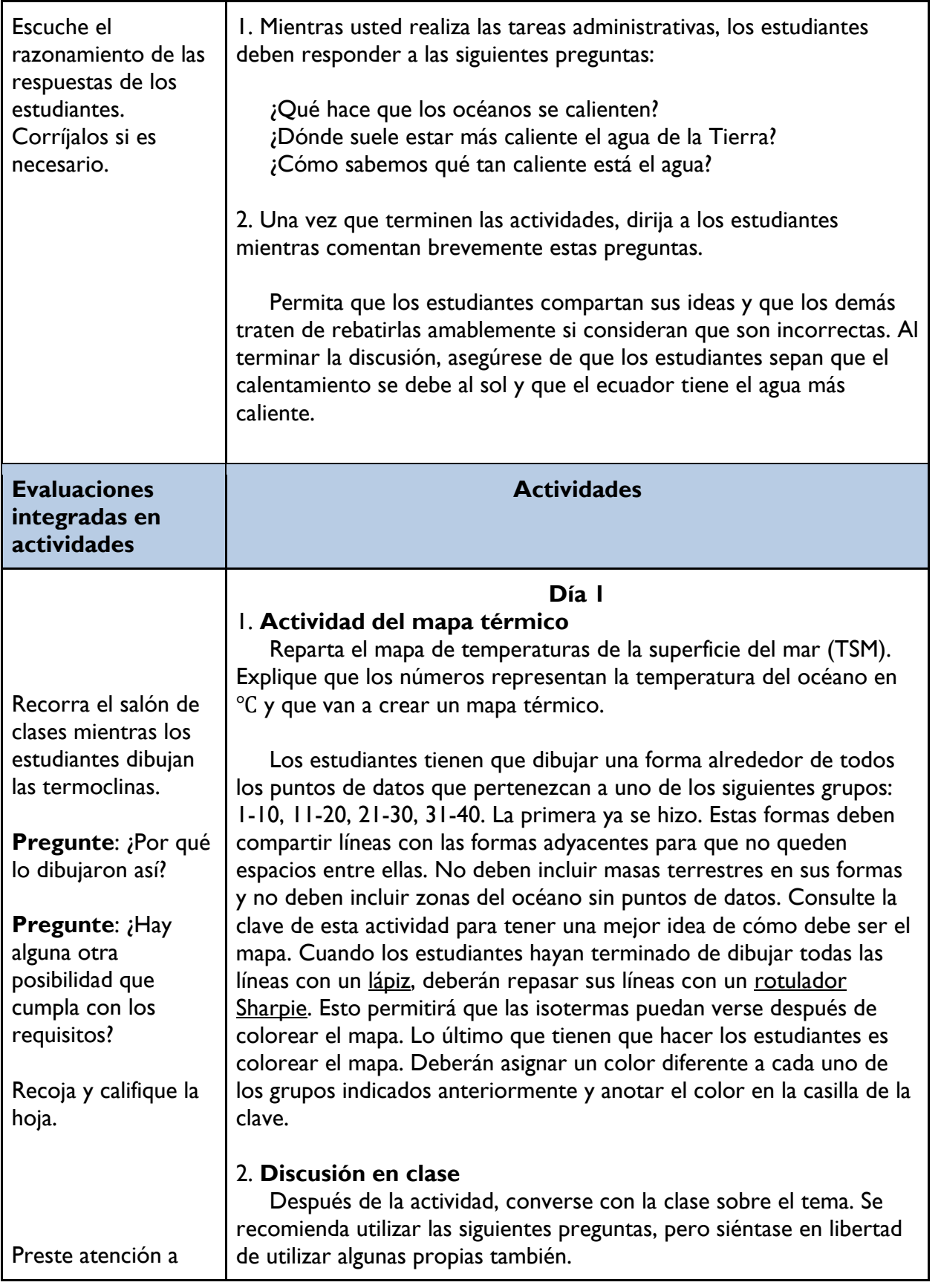

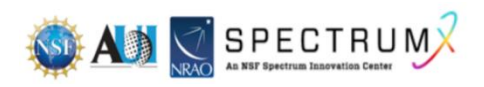

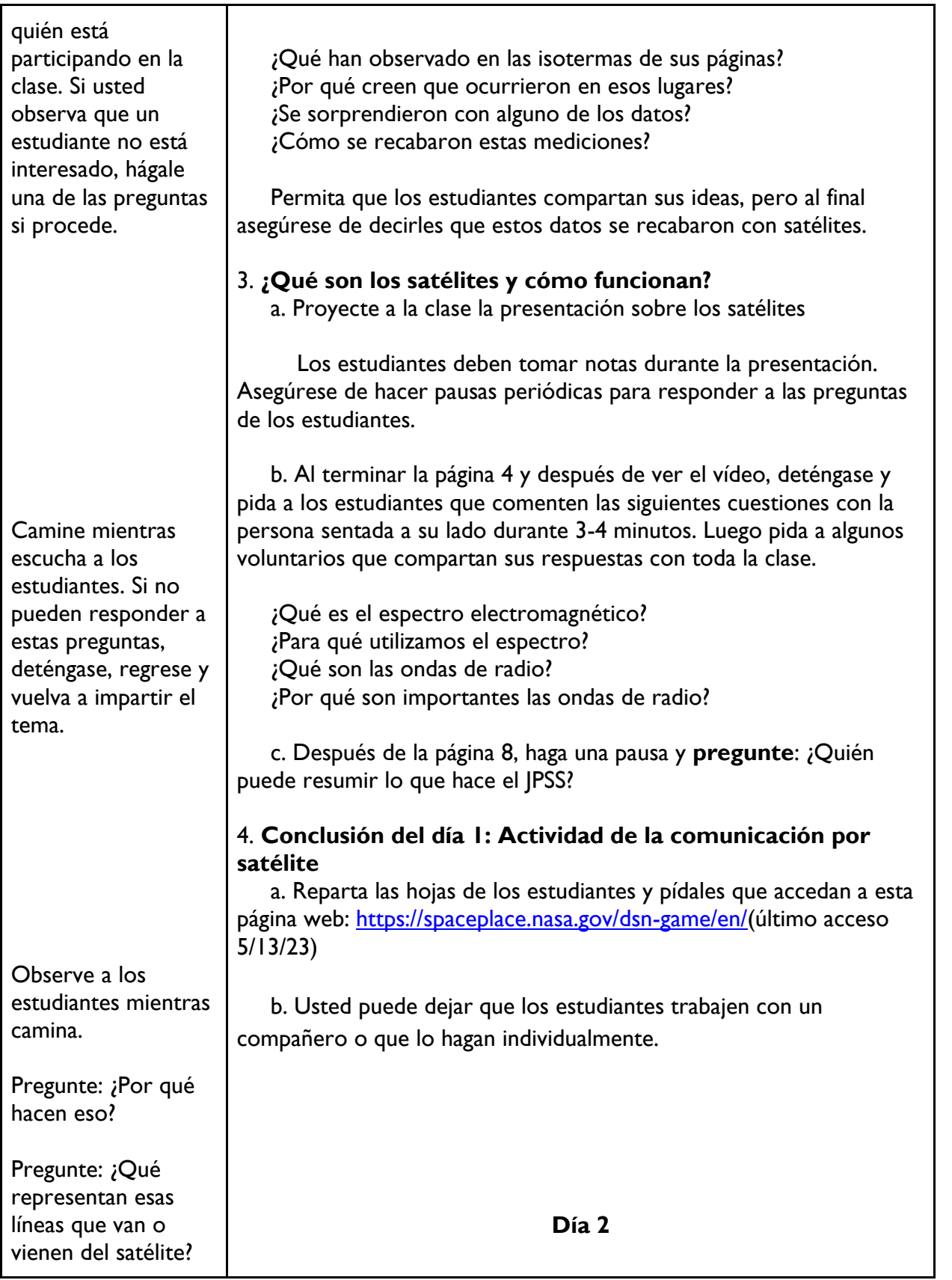

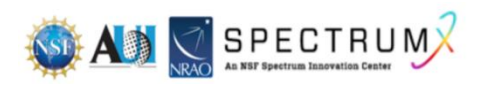

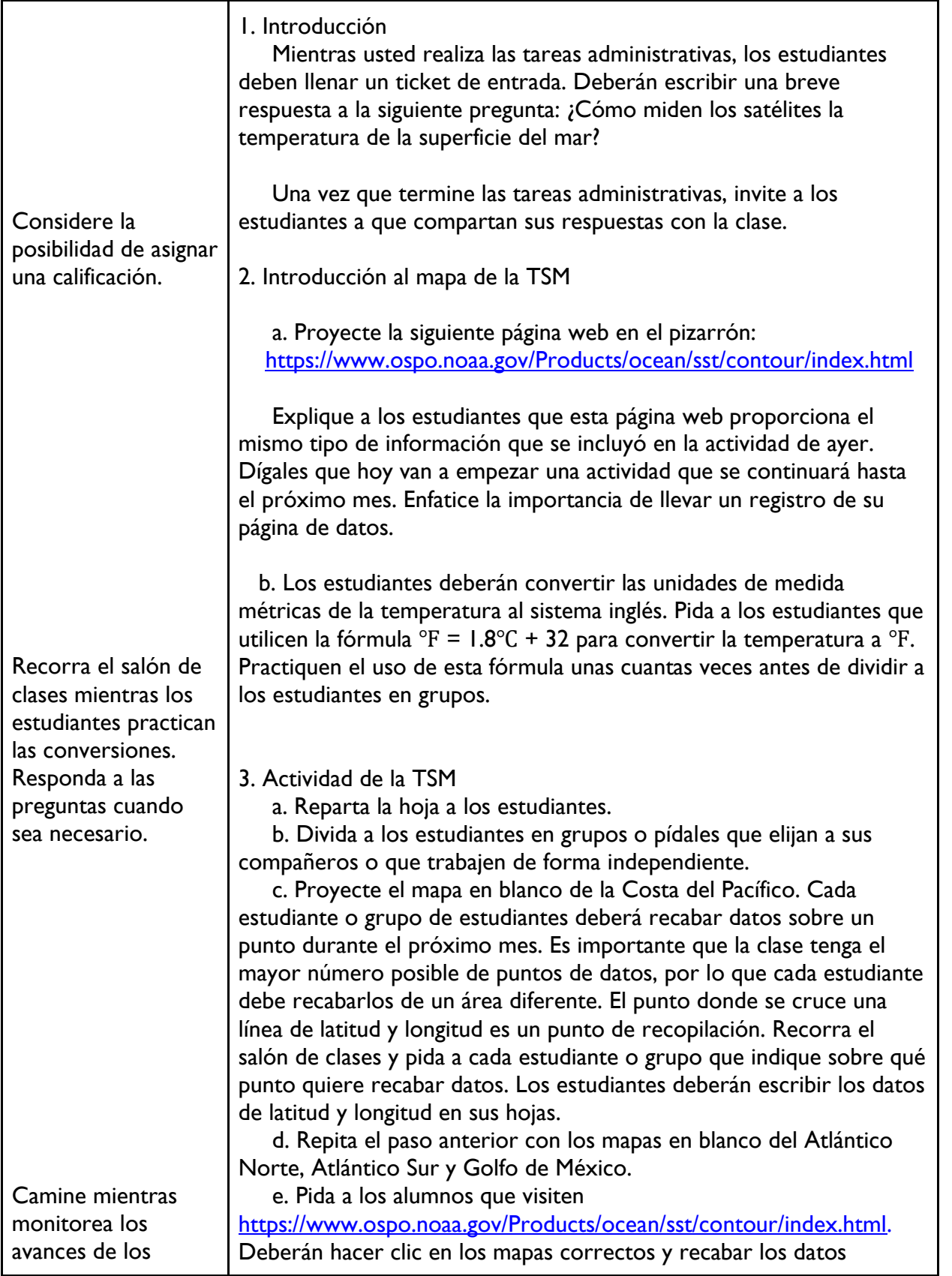

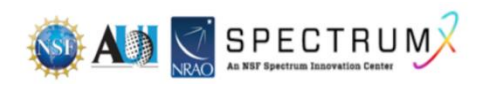

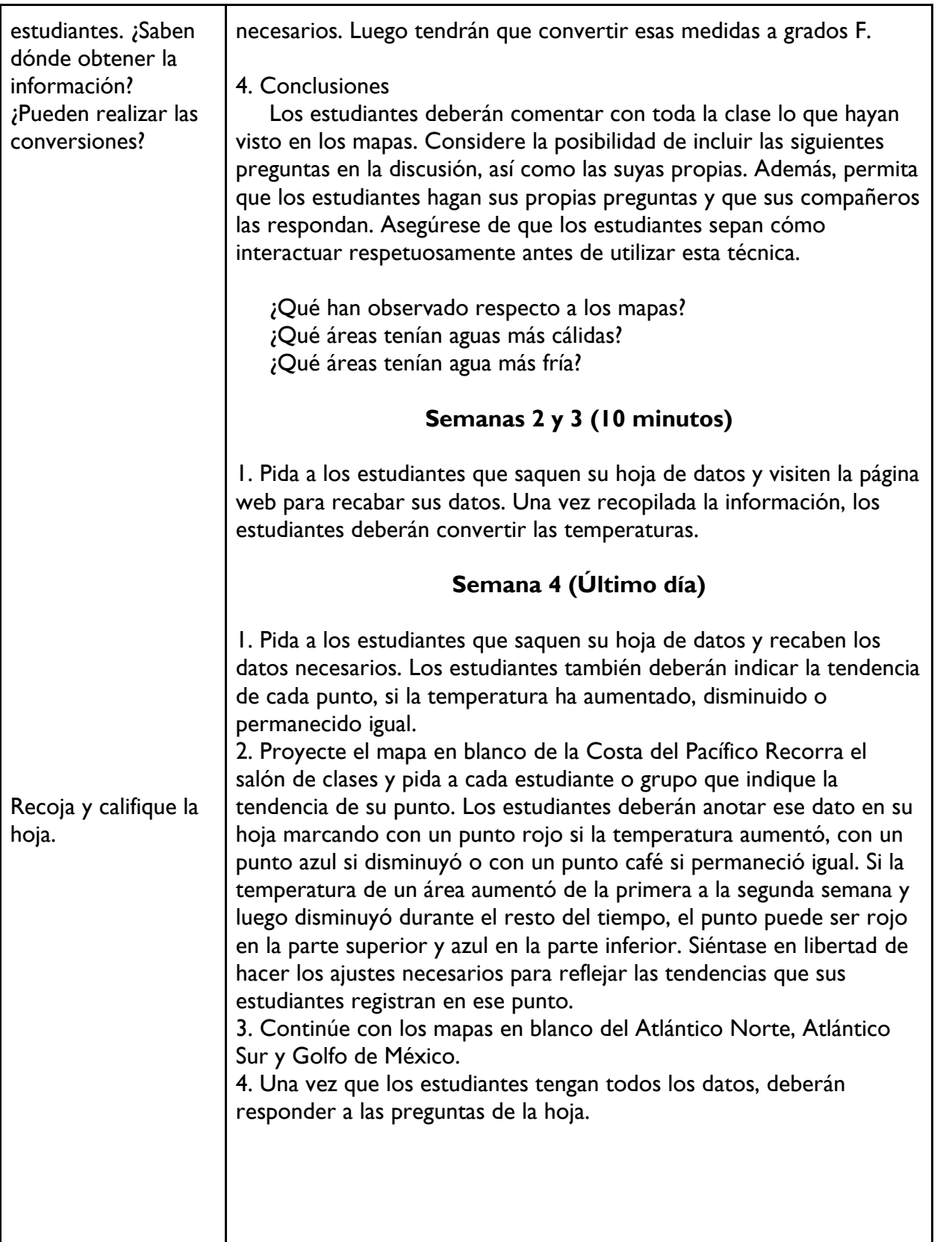

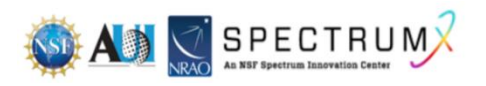

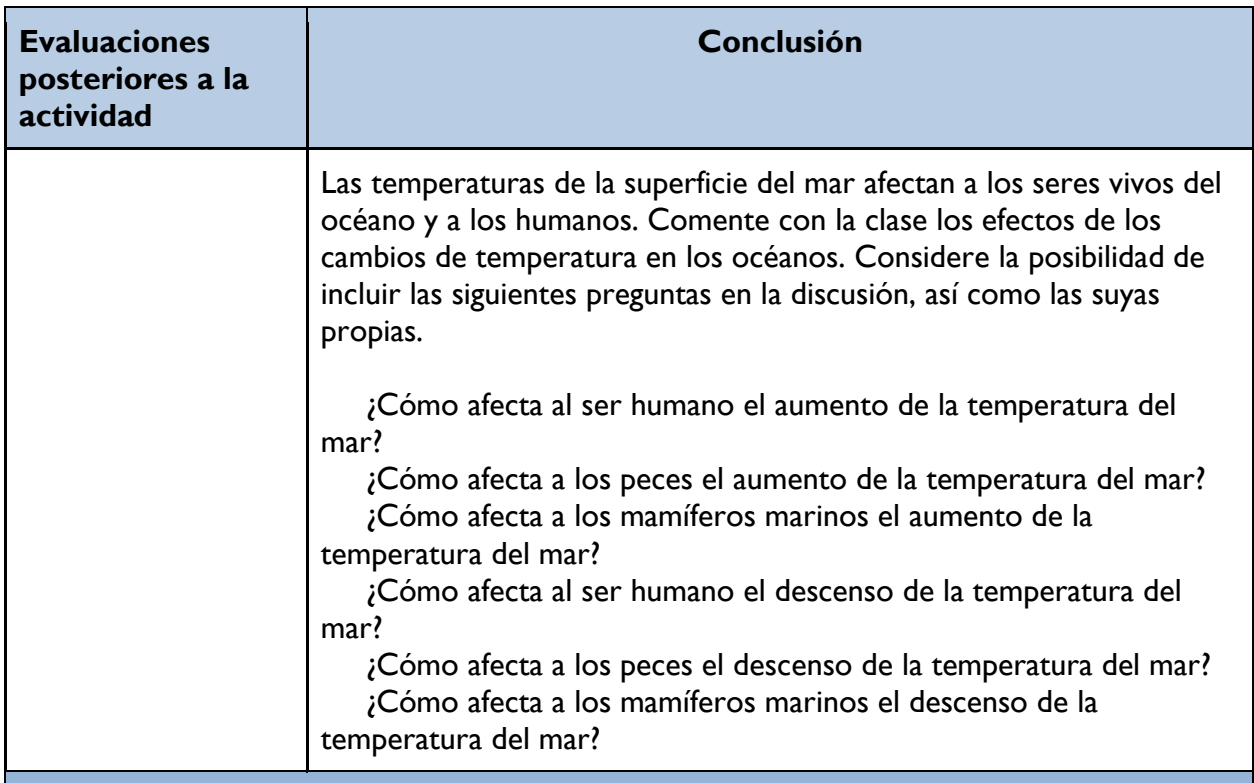

### **Componentes culturalmente inclusivos/relevantes**

 El calentamiento de la TSM hace que los océanos sean más cálidos. El calentamiento de los océanos hace que la atmósfera se caliente, lo que a su vez provoca el deshielo de los glaciares y las capas de hielo, así como la expansión térmica que causa el aumento del nivel del mar. Utilice la presentación sobre el impacto del calentamiento de los océanos en las comunidades para ofrecer a los estudiantes una perspectiva de lo que está ocurriendo en el mundo en relación con los problemas del aumento del nivel del mar.

Nivel del mar - Los países y sus comunidades [https://www.weforum.org/agenda/2017/06/5](https://www.weforum.org/agenda/2017/06/5-places-relocating-people-because-of-climate-change/) [places-relocating-people-because-of-climate-change/](https://www.weforum.org/agenda/2017/06/5-places-relocating-people-because-of-climate-change/)

[Reasentamiento de las tribus en la isla de Jean Charles](http://www.isledejeancharles.com/our-resettlement) debido al cambio climático/aumento del nivel del mar

Último acceso a las páginas web el 5/13/23.

### **Recursos para educadores**

- Mapas del IOOS [Mapa de sensores ambientales](https://sensors.ioos.us/#map) (Salinidad y mucho más)
- [Convertidor de hora universal](https://savvytime.com/converter/utc-to-edt) (UTC)
- [Servicio Nacional de Información, Datos y Satélites Ambientales](https://www.nesdis.noaa.gov/#:~:text=Home%20%7C%20National%20Environmental%20Satellite%2C%20Data%20and%20Information%20Service%20(NESDIS)) (NESDIS)

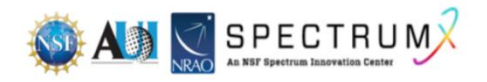

- [El mundo en tiempo real](https://www.nesdis.noaa.gov/real-time-imagery/interactive-maps/the-world-real-time) (NOAA/NESDIS)
- [Satélites NOAA/NESDIS actualmente en órbita](https://www.nesdis.noaa.gov/current-satellite-missions/currently-flying)
- [SWOT](https://youtu.be/fi4qY7Z5ZKo) (vídeo, 2:38) Un satélite estudiará el agua del planeta (lanzamiento en noviembre del 2022)
- Cómo utilizar los mapas interactivos por satélite <https://youtu.be/Aad2NrX60sY> [\(1:32\)](https://youtu.be/Aad2NrX60sY)
- Gráfico del espectro electromagnético de vecteezy.com

Ampliación para futuras unidades meteorológicas:

- Vídeo sobre satélites meteorológicos:
	- [Vídeo de dibujos animados de GOES](https://youtu.be/R3Uo859ktM8)
	- [Vídeo del satélite GOES Serie R](https://youtu.be/IUrZRkS-bhw)
- [Artículo del Smithsonian U](https://www.smithsonianmag.com/innovation/tagged-turtles-are-helping-scientists-predict-cyclones-180980416/)so de tortugas bobas para estudiar los ciclones
- Animación GOES Este y Oeste (00:56) [https://www.nesdis.noaa.gov/news/geostationary-operational-environmental-satellite](https://www.nesdis.noaa.gov/news/geostationary-operational-environmental-satellite-goes-east-and-west-visualization)[goes-east-and-west-visualization](https://www.nesdis.noaa.gov/news/geostationary-operational-environmental-satellite-goes-east-and-west-visualization)
- Huracán Iván ¿Cómo cambia el ojo a medida que la tormenta sigue su trayectoria?
- <https://www.nesdis.noaa.gov/news/hurricane-ivan-0>
- Misión de la serie GOES [https://www.nesdis.noaa.gov/current-satellite](https://www.nesdis.noaa.gov/current-satellite-missions/currently-flying/geostationary-satellites)[missions/currently-flying/geostationary-satellites](https://www.nesdis.noaa.gov/current-satellite-missions/currently-flying/geostationary-satellites)
- **[Escuela virtual](https://www.weather.gov/education/school-outreach#:~:text=All%20your%20classroom%20needs%20to,Google%20Meet%2C%20Zoom%20or%20Skype) Servicio Meteorológico Nacional**
- Excelente contenido meteorológico / oceánico [NOAA/NWS JetStream](https://www.weather.gov/education/jetstream) Último acceso a las páginas web el 5/13/23.

# **Reconocimientos**

La elaboración de las lecciones de esta serie se financió gracias una generosa subvención de la National Science Foundation (NSF). Las lecciones se crearon como parte del proyecto SpectrumX del National Radio Astronomy Observatory (NRAO).

La siguiente es una lista de los títulos de las lecciones que incluye la serie. Es posible acceder a todas las lecciones desde la página web [https://superknova.org/educational-resources/.](https://superknova.org/educational-resources/)

### **Escuela secundaria**

Introducción a los satélites Pronóstico del clima Introducción a la comunicación por ondas de radio La importancia de la radioastronomía Elaboración de modelos CubeSat

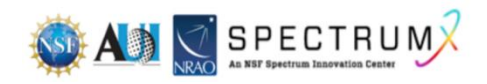

Conoce la radio FM

Tecnologías de radiofrecuencia

¿Quién decide si recibes 5G?

#### **Escuela preparatoria**

Usos de las ondas de radio y asignación de frecuencias ¿Es segura la radiotecnología? Difracción de las ondas de radio

Medición de la temperatura de la superficie del mar por satélite

Rastreo de animales marinos y batimetría Cómo diseñar tu propia radio de cristal Cómo las ondas de radio cambiaron el mundo Comunicación inalámbrica simple Ver y oír lo invisible Comunicación inalámbrica local por radiofrecuencia Investigación de la conexión a Internet La geometría de la radioastronomía

> **Informal** Modelo de la radioastronomía

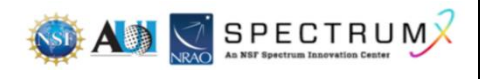

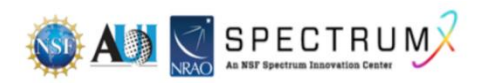